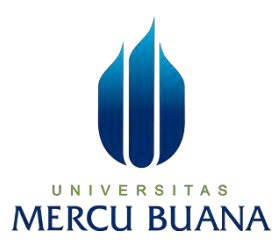

# **Clustering Daerah Kelahiran Bayi di Wilayah Administrasi DKI Jakarta menggunakan Algoritma K-Means Clustering dengan Visualisasi WebGIS**

**LAPORAN SKRIPSI** 

**MUHAMMAD FAISAL HAFIZH 41519010161** 

UNIVERSITAS **MERCU BUANA** 

**PROGRAM STUDI TEKNIK INFORMATIKA FAKULTAS ILMU KOMPUTER UNIVERSITAS MERCU BUANA JAKARTA 2022**

http://digilib.mercubuana.ac.id/

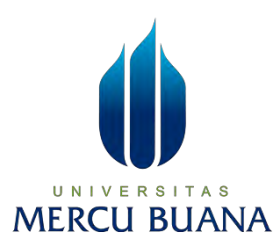

# **Clustering Daerah Kelahiran Bayi di Wilayah Administrasi DKI Jakarta menggunakan Algoritma K-Means Clustering dengan Visualisasi WebGIS**

**LAPORAN SKRIPSI** 

# **MUHAMMAD FAISAL HAFIZH 41519010161**

UNIVERSITAS **Diajukan sebagai salah satu syarat untuk memperoleh gelar sarjana** MERCU BUAI

# **PROGRAM STUDI TEKNIK INFORMATIKA FAKULTAS ILMU KOMPUTER UNIVERSITAS MERCU BUANA JAKARTA**

**2022**

#### <span id="page-2-0"></span>**HALAMAN PENYATAAN KARYA SENDIRI**

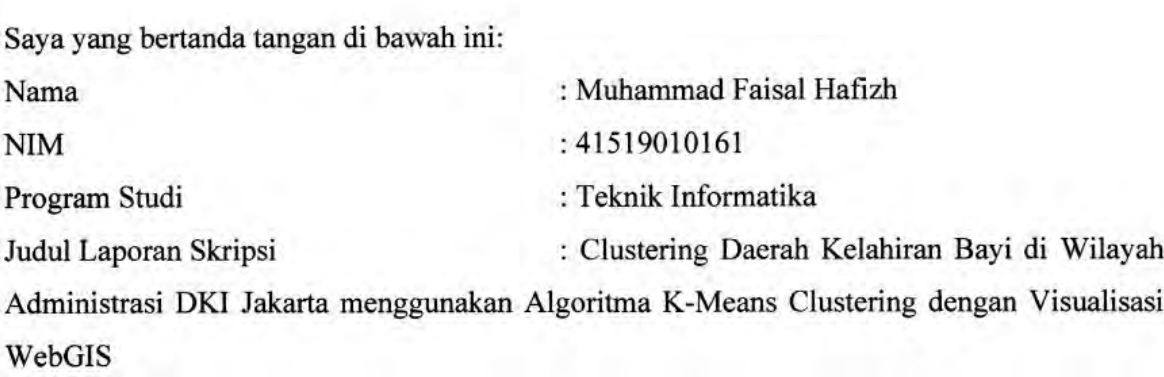

Menyatakan bahwa Laporan Skripsi ini adalah hasil karya saya sendiri dan bukan plagiat, serta semua sumber baik yang dikutip maupun dirujuk telah saya nyatakan dengan benar. Apabila ternyata ditemukan di dalam Laporan Skripsi saya terdapat unsur plagiat, maka saya siap mendapatkan sanksi akademis yang berlaku di Universitas Mercu Buana.

UNIVERS

**MERCU B** 

Jakarta, 25 Desember 2022

6394AAKX270635

Muhammad Faisal\Hafizh

#### **HALAMAN PENGESAHAN**

<span id="page-3-0"></span>Laporan Skripsi ini diajukan oleh:

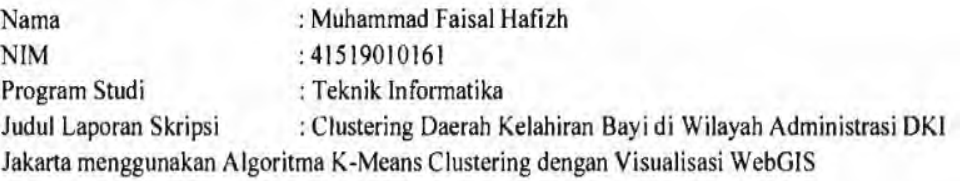

Telah berhasil dipertahankan pada sidang di hadapan Dewan Penguji dan diterima sebagai bagian persyaratan yang diperlukan untuk memperoleh gelar Sarjana Strata 1 pada Program Studi Teknik Informatika, Fakultas Ilmu Komputer Universitas Mercu Buana.

#### Disahkan oleh:

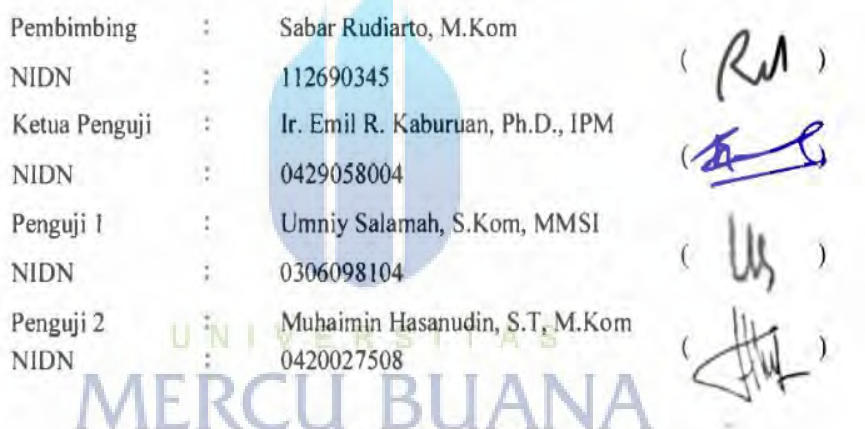

Jakarta, 06 Februari 2023

Mengetahui,

Koordinator Tugas Akhir Wawan Gunawan, S.Kom., M.T.

Ketua Program Studi

Ir. Emil K. Kaburuan, Ph.D., IPM

#### **KATA PENGANTAR**

<span id="page-4-0"></span>Puji syukur saya panjatkan kepada Tuhan Yang Maha Esa, karena atas berkat dan rahmat-Nya, saya dapat menyelesaikan Laporan Skripsi ini. Penulisan Laporan Skripsi ini dilakukan dalam rangka memenuhi salah satu syarat untuk mencapai gelar Sarjana Komputer pada Fakultas Ilmu Komputer Universitas Mercu Buana. Saya menyadari bahwa, tanpa bantuan dan bimbingan dari berbagai pihak, dari masa perkuliahan sampai pada penyusunan skripsi ini, sangatlah sulit bagi saya untuk menyelesaikan Laporan Skripsi ini. Oleh karena itu, saya mengucapkan terima kasih kepada:

- 1. Prof. Dr. Andi Adriansyah, M. Eng selaku Rektor Universitas Mercu Buana
- 2. Yaya Sudarya Triyana, Ph. D selaku Dekan Fakultas Ilmu Komputer
- 3. Ir. Emil R. Kaburuan, Ph.D., IPM selaku Ketua Program Studi Teknik Informatika
- 4. Sabar Rudiarto, M.Kom. selaku Dosen Pembimbing saya telah menyediakan waktu, tenaga, dan pikiran untuk mengarahkan saya dalam penyususan skripsi ini
- 5. Emil R. Kaburuan, Ph.D. selaku Dosen Ketua Penguji Tugas Akhir atas koreksi dan arahan serta masukannya. R S I T A S
- 6. Umniy Salamah, S. Kom, M MSI. selaku Dosen Penguji 1 Tugas Akhir atas koreksi dan arahan serta masukannya.
- 7. Muhaimin Hasanudin, S. T, M. Kom. selaku Dosen Penguji 2 Tugas Akhir atas koreksi dan arahan serta masukannya.
- 8. Kepada para Tenaga Ahli dari BID Statik DISKOMINFO Tangerang yang te;ah memberikan ilmunya pada saya dan kepada seluruh kerabat dan teman saya.

Akhir kata, saya berharap Tuhan Yang Maha Esa berkenan membalas segala kebaikan semua pihak yang telah membantu. Semoga Laporan Skripsi ini membawa manfaat bagi pengembangan ilmu.

Jakarta, 27 Januari 2023

Penulis.

#### <span id="page-5-0"></span>HALAMAN PERNYATAAN PERSETUJUAN PUBLIKASI TUGAS **AKHIR UNTUK KEPENTINGAN AKADEMIS**

Sebagai sivitas akademik Universitas Mercu Buana, saya yang bertanda tangan di bawah ini:

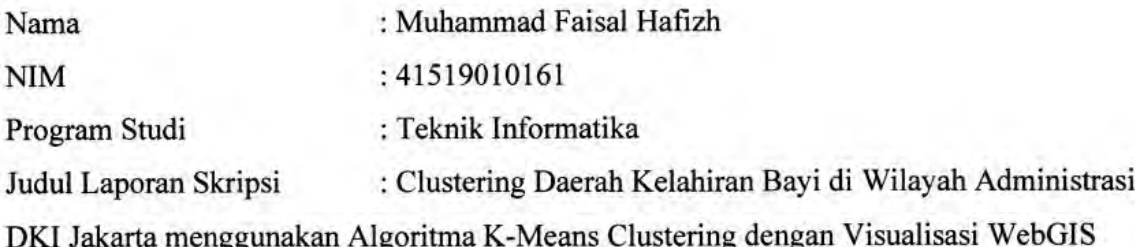

Demi pengembangan ilmu pengetahuan, dengan ini memberikan izin dan menyetujui untuk memberikan kepada Universitas Mercu Buana Hak Bebas Royalti Non-Eksklusif (Nonexclusive Royalty-Free Right) atas karya ilmiah saya yang berjudul di atas beserta perangkat vang ada (jika diperlukan).

Dengan Hak Bebas Royalti Non-Eksklusif ini Universitas Mercu Buana berhak menyimpan, mengalihmedia/format-kan, mengelola dalam bentuk pangkalan data (database), merawat, dan mempublikasikan Laporan Skripsi Disertasi saya selama tetap mencantumkan nama saya sebagai penulis/pencipta dan sebagai pemilik Hak Cipta. Demikian pernyataan ini saya buat dengan sebenarnya. A S

# **MERCU BUAN**

Jakarta, 27 Desember 2022 Yang menyatakan,

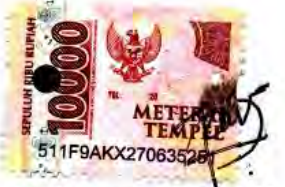

Muhammad Faisal Hafizh

## **DAFTAR ISI**

<span id="page-6-0"></span>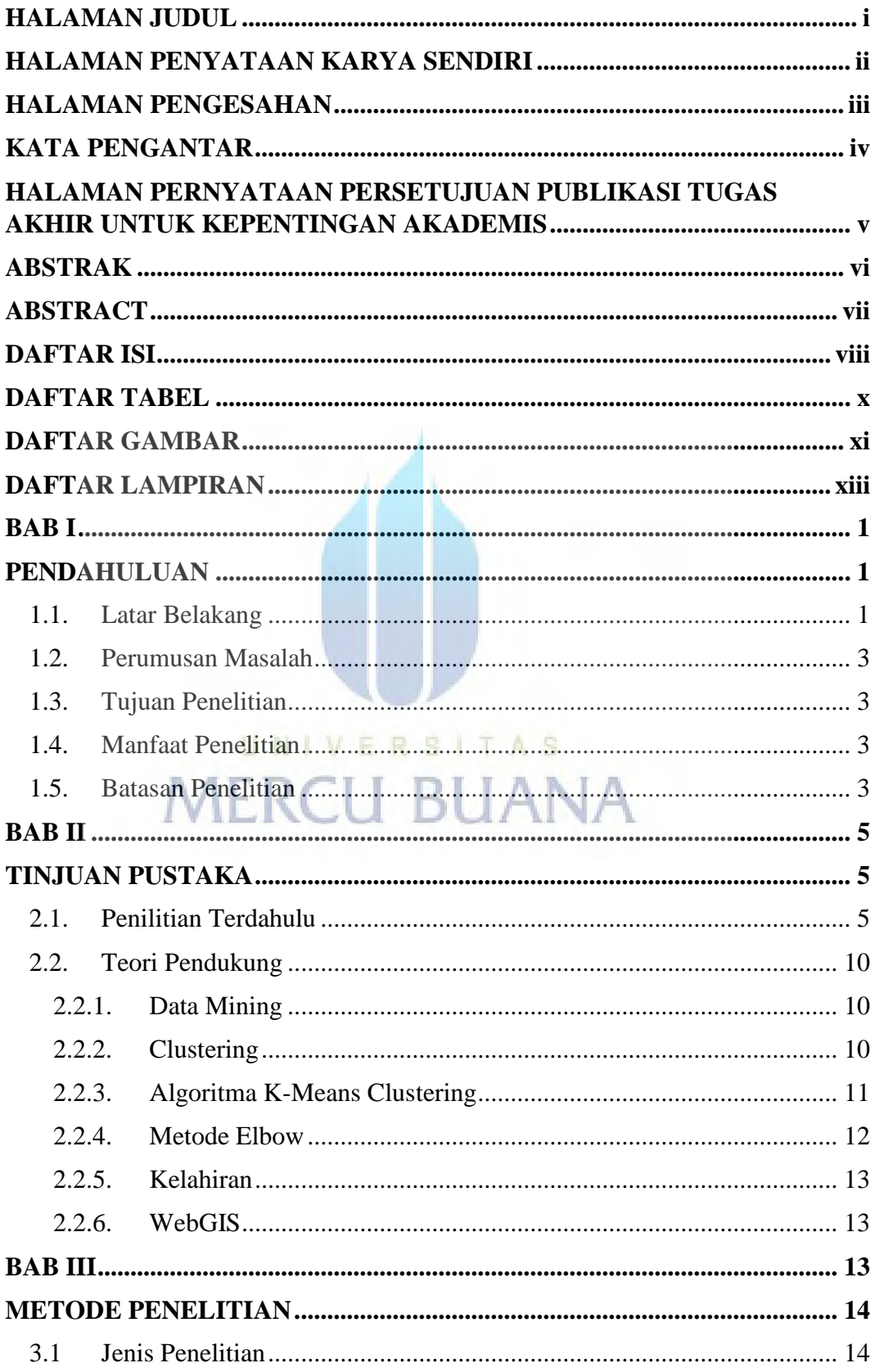

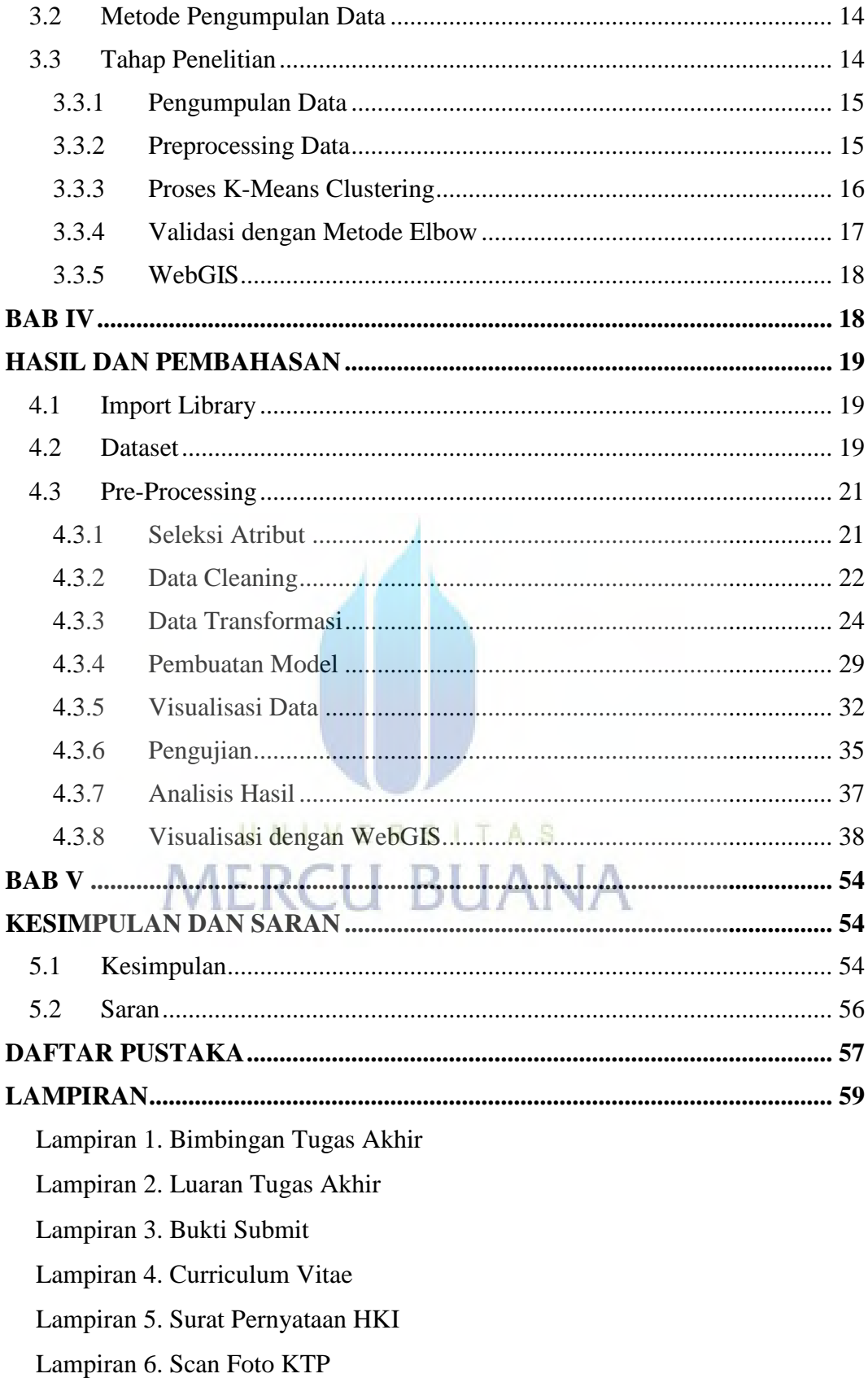

## **DAFTAR TABEL**

<span id="page-8-0"></span>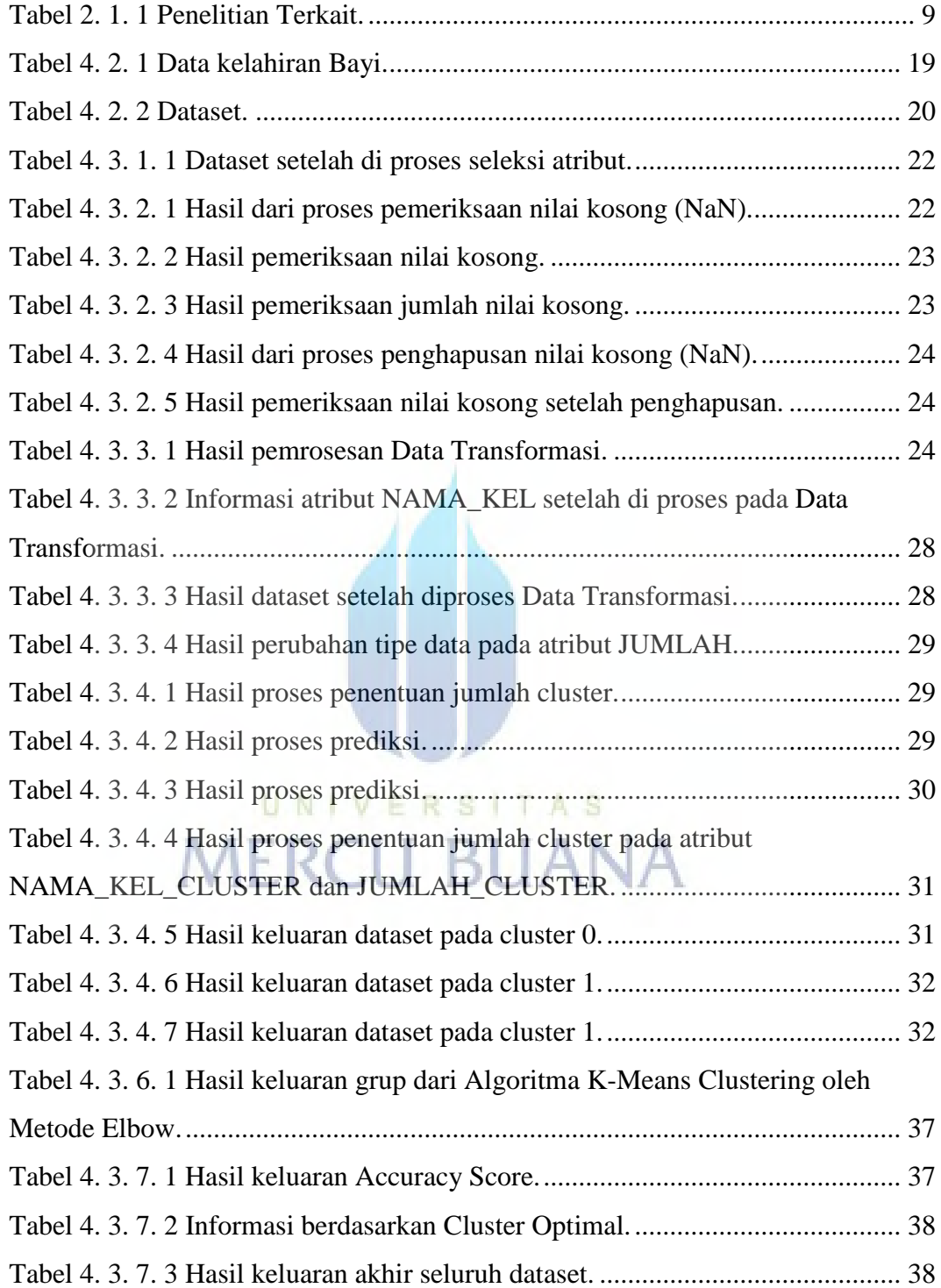

## **DAFTAR GAMBAR**

<span id="page-9-0"></span>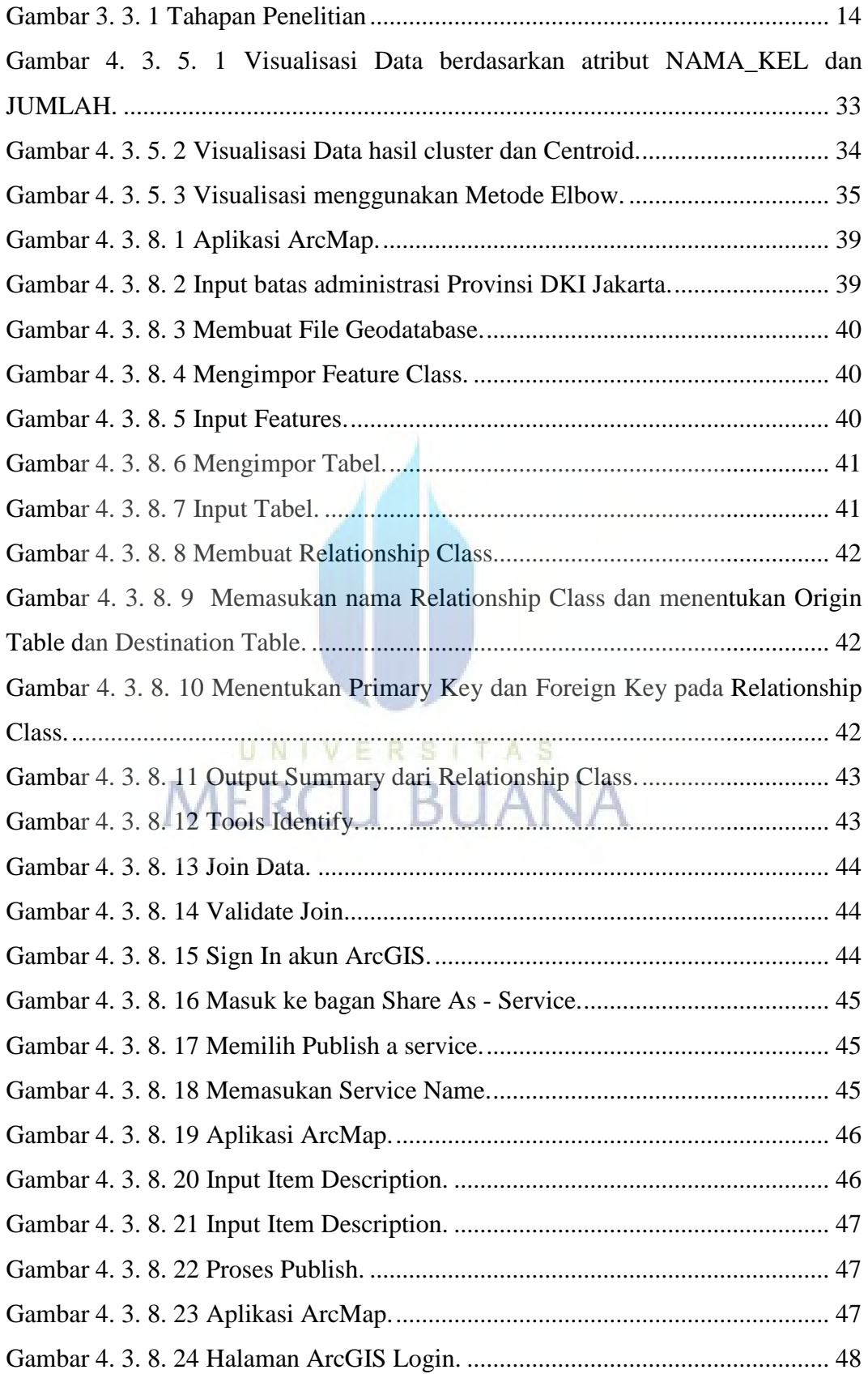

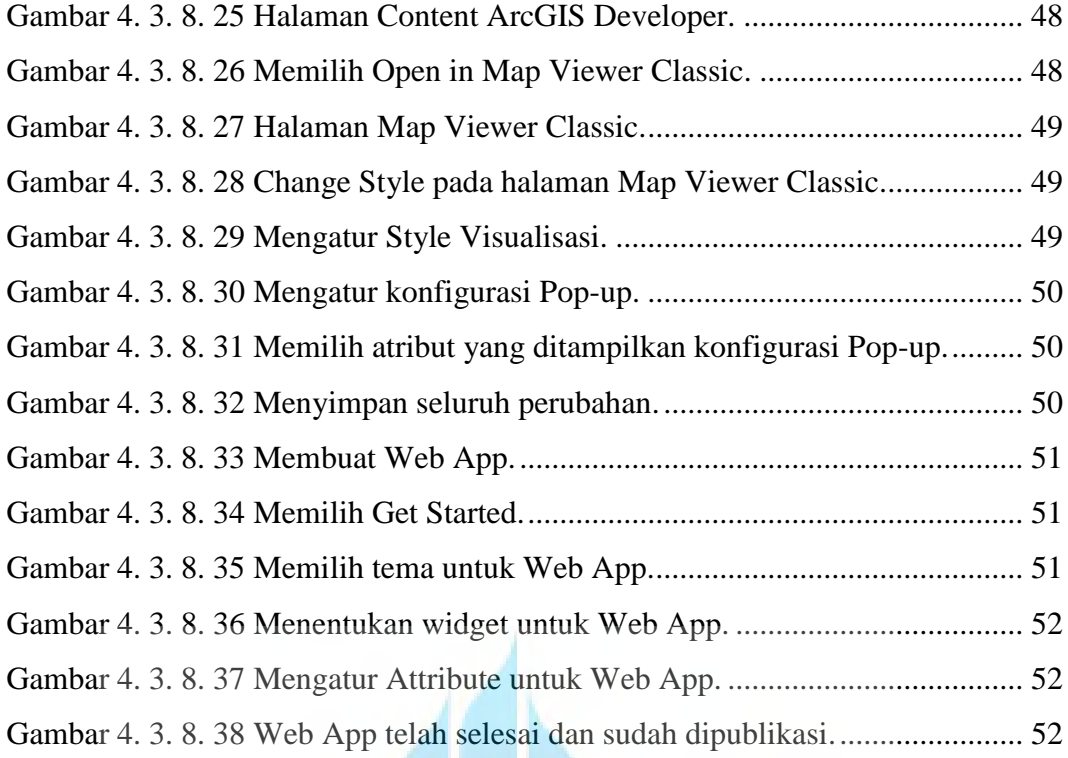

UNIVERSITAS<br>MERCU BUANA

## **DAFTAR LAMPIRAN**

<span id="page-11-0"></span>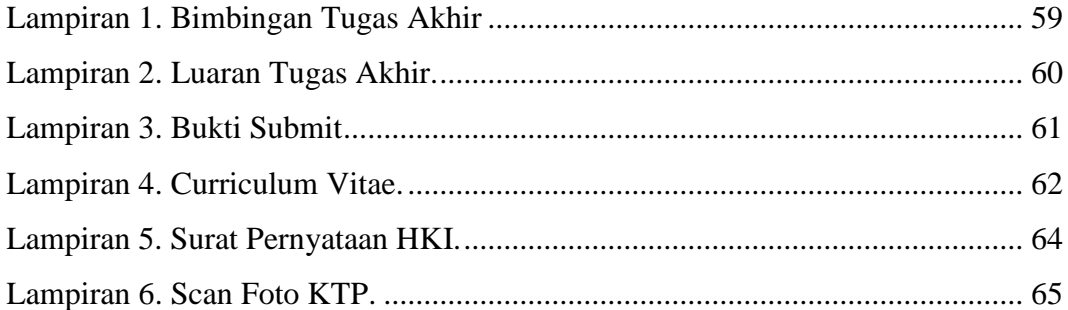

<span id="page-11-1"></span>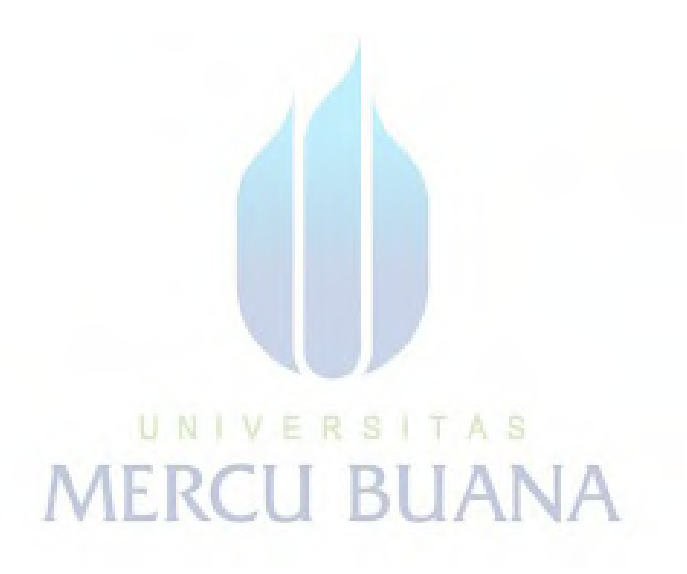